### **CLASS : 12th (Sr. Secondary) CLASS : 12th (Sr. Secondary) Code No. 245**

## Series : SS/Annual-2023

Roll No.

# MEDIA ENTERTAINMENT – ANIMATION

National Skills Qualification Framework (NSQF)

#### Level  $-4$

[Hindi and English Medium ]

(Only for Fresh/Re-appear/Improvement/Additional Candidates)

Time allowed :  $2\frac{1}{2}$  hours ] [ Maximum Marks :  $60$ 

कपया जाँच कर लें कि इस प्रश्न-पत्र में मुद्रित पुष्ठ 8 तथा प्रश्न 37 हैं।

Please make sure that the printed pages in this question paper are  $8$  in number and it contains 37 questions.

प्रश्न-पत्र में दाहिने हाथ की ओर दिये गये **कोड नम्बर** को छात्र उत्तर-पुस्तिका के मुख्य-पुष्ठ पर लिखें।

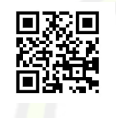

The **Code No.** on the right side of the question paper should be written by the candidate on the front page of the answer-book.

- कृपया प्रश्न का उत्तर लिखना शुरू करने से पहले, प्रश्न का क्रमांक अवश्य लिखें। Before beginning to answer a question, its Serial Number must be written.
- उत्तर-पुस्तिका के बीच में खाली पन्ना ⁄पन्ने न छोड़ें। Don't leave blank page/pages in your answer-book.
- उत्तर-पुस्तिका के अतिरिक्त कोई अन्य शीट नहीं मिलेगी। अतः आवश्यकतानुसार ही लिखें और लिखा उत्तर न कारें।

 Except answer-book, no extra sheet will be given. Write to the point and do not strike the written answer.

• परीक्षार्थी अपना रोल नं० प्रश्न-पत्र पर अवश्य लिखें। रोल नं० के अतिरिक्त प्रश्न-पत्र पर अन्य कुछ भी न लिखें और वैकल्पिक प्रश्नों के उत्तरों पर किसी प्रकार का निशान न लगाएँ। Candidates must write their Roll No. on the question paper. Except Roll No. do not write anything on question paper and don't make any mark on answers of objective type questions.

**245** P. T. O.

कृपया प्रश्नों के उत्तर देने से पूर्व यह सुनिश्चित कर लें कि प्रश्न-पत्र पूर्ण व सही है, **परीक्षा के उपरान्त इस** सम्बन्ध में कोई भी दावा स्वीकार नहीं किया जायेगा।

 $(2)$ 

Before answering the questions, ensure that you have been supplied the correct and complete question paper, no claim in this regard, will be entertained after examination.

### सामान्य निर्देश :

#### **General Instructions:**

प्रश्न क्रमांक 1 से 3 में से कोई दो प्रश्न करें। शेष सभी प्रश्न अनिवार्य हैं।  $(i)$ 

Attempt any two questions from question numbers 1 to 3. Rest are compulsory.

(ii) प्रत्येक प्रश्न के अंक उसके सामने दिये गये हैं। Marks are indicated against each question.

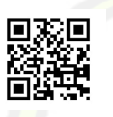

(iii) आपके उत्तर अंकानुसार संक्षिप्त और प्रश्न के अनुकूल होने चाहिए। Your answer should be precise and to the point according to their marks.

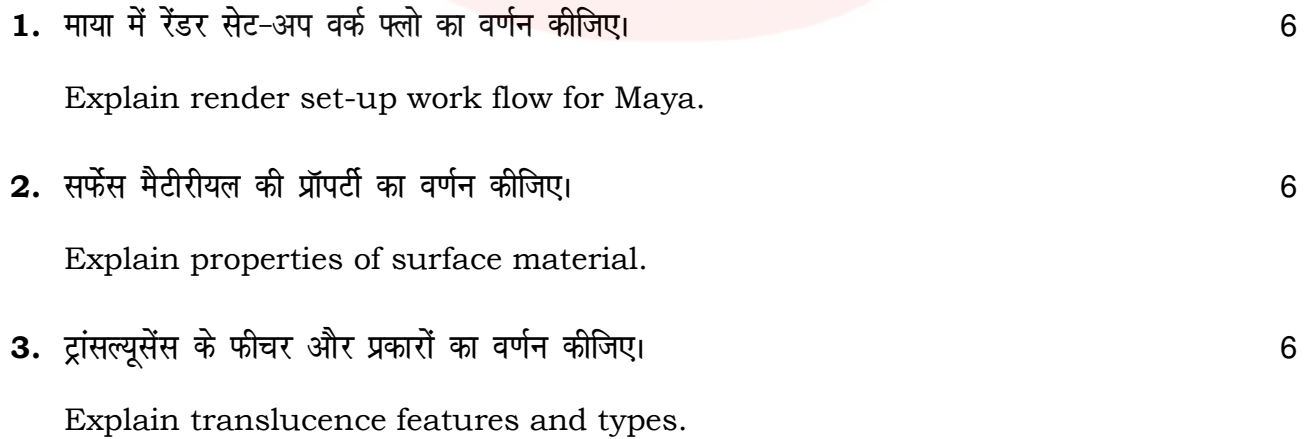

245

 $\frac{4.}{3}$  NURBs क्या हैं ?

What are NURBs ?

5. कम्पोजिटिंग का वर्णन कीजिए। संस्कृतिक कार्यक्रम करने के साथ प्रकार करने के अन्य प्रकार करने के अन्य अधिकार

Explain compositing.

**6.** स्पॉट लाइट पर नोट लिखिए। संस्कृत के साथ से साथ से साथ से अपने स्पॅट लाइट पर नोट लिखिए।

Write note on spot lights.

7. एरिया और वॉल्यूम लाइट्स पर नोट लिखिए। स्वास्थ्य कार्यक्रम करने के साथ करने के साथ करने के अन्य प्रकार के अन Write note on area and volume lights.

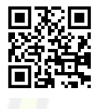

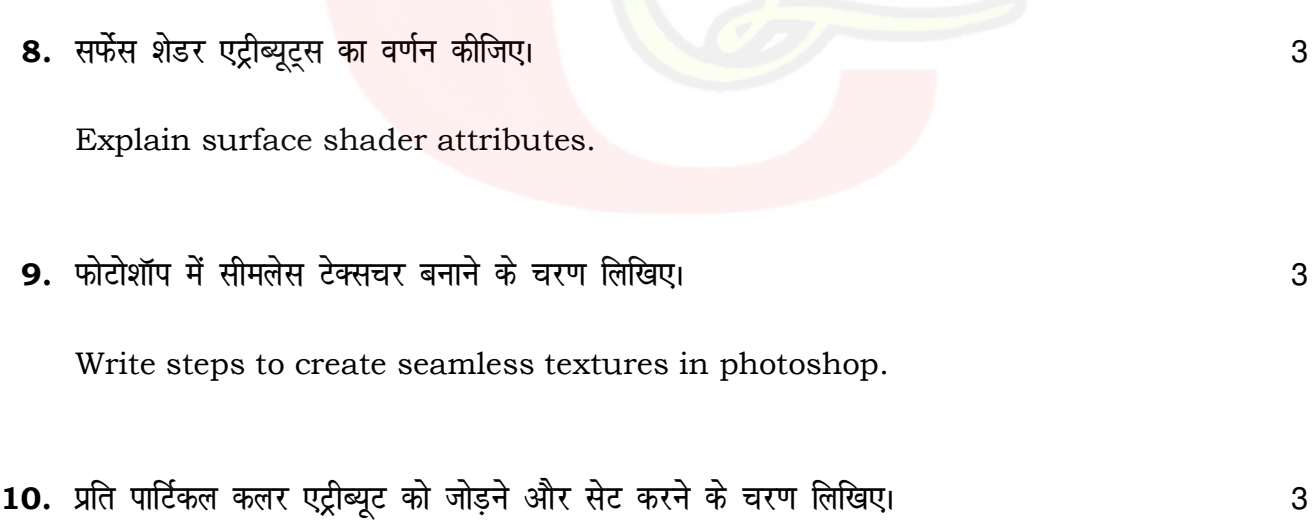

Write steps to add and set a per particle color attribute.

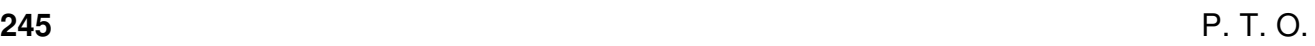

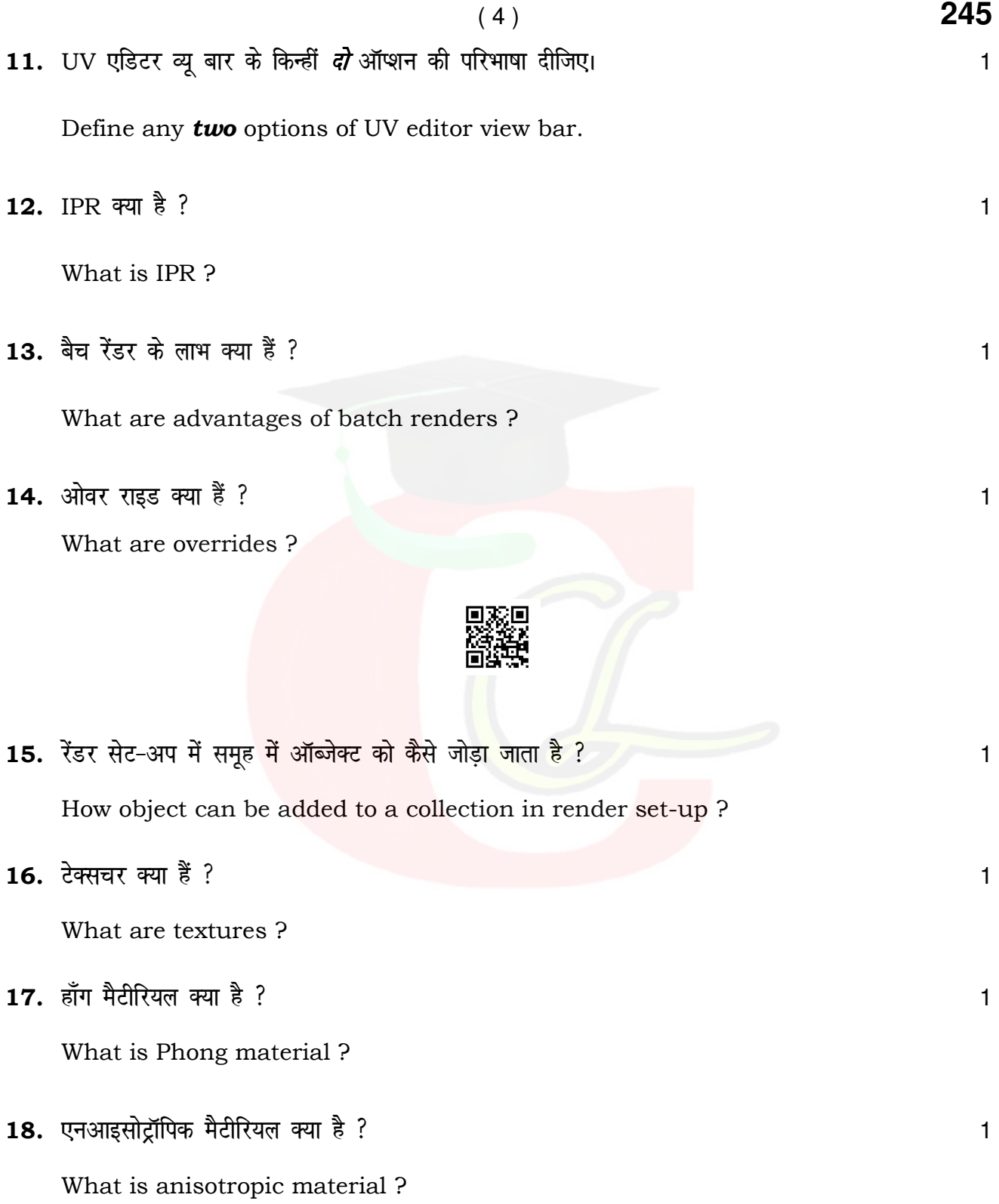

**245** 

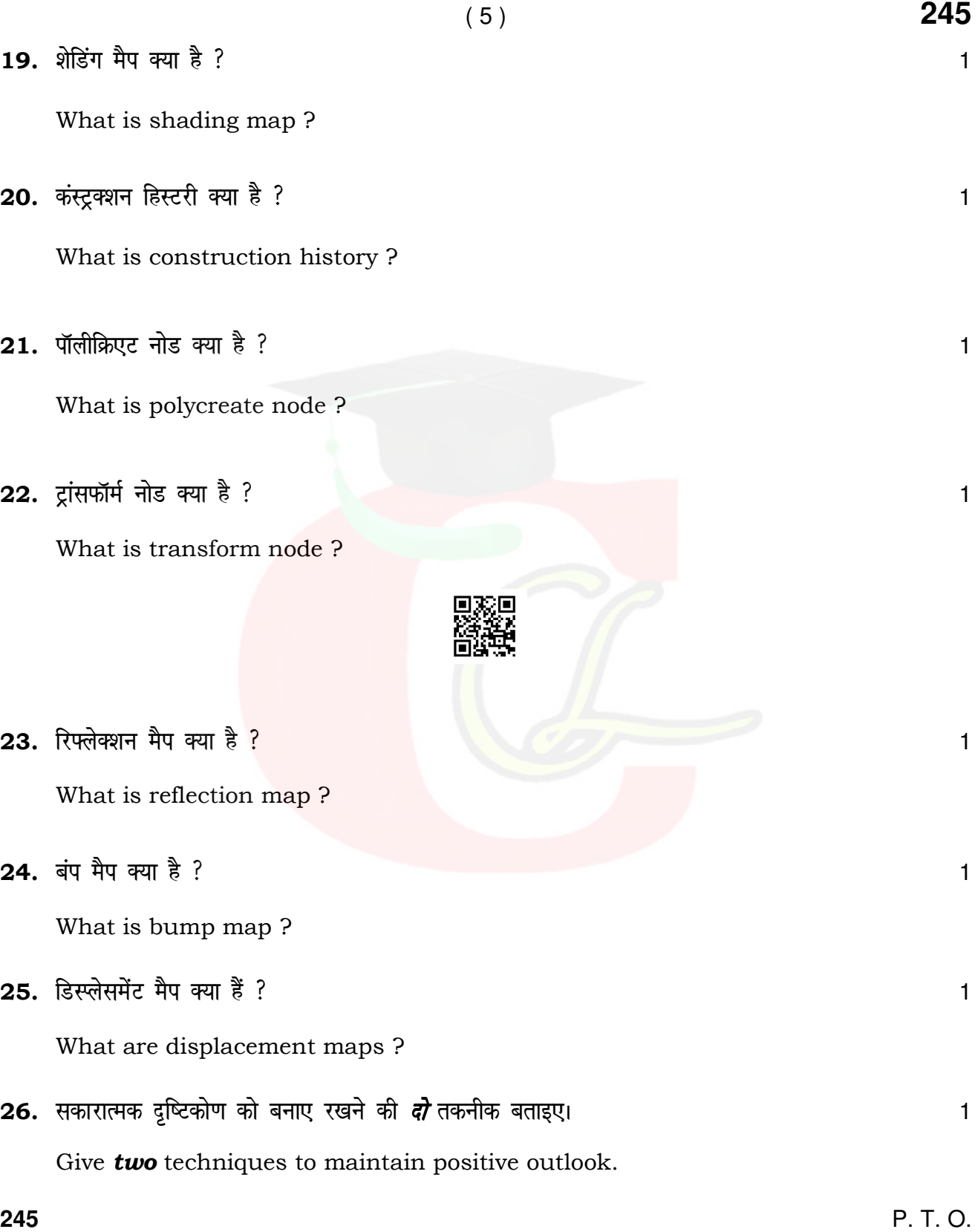

27. एंटरप्रेन्योरशिप की परिभाषा दीजिए।

Define entrepreneurship.

## [ वस्तुनिष्ठ प्रश्न ]

#### [ Objective Type Questions ]

28. CNG का पूर्ण रूप ............ है।  $\mathbf{1}$ Full form of CNG is ............ 29. NAPCC का पूर्ण रूप ............. है।  $\mathbf{1}$ Full form of NAPCC is ............ 30. सर्वनाम वह शब्द है जो कि ............ के स्थान <mark>पर प्रयुक्त होता है</mark>।  $\mathbf{1}$ A pronoun is a word used in place of ............. 31. जोखिम एक ऐसी स्थिति है जिसमें ............ शामिल है।  $\mathbf{1}$ A risk is any situation which involves ............. 32. ............ वाक्य में सिर्फ एक सब्जेक्ट और एक प्रेडीकेट होता है।  $\mathbf{1}$ A ............ sentence has only one subject and one predicate.

245

Downloaded from cclchapter.com

 $\mathbf{1}$ 

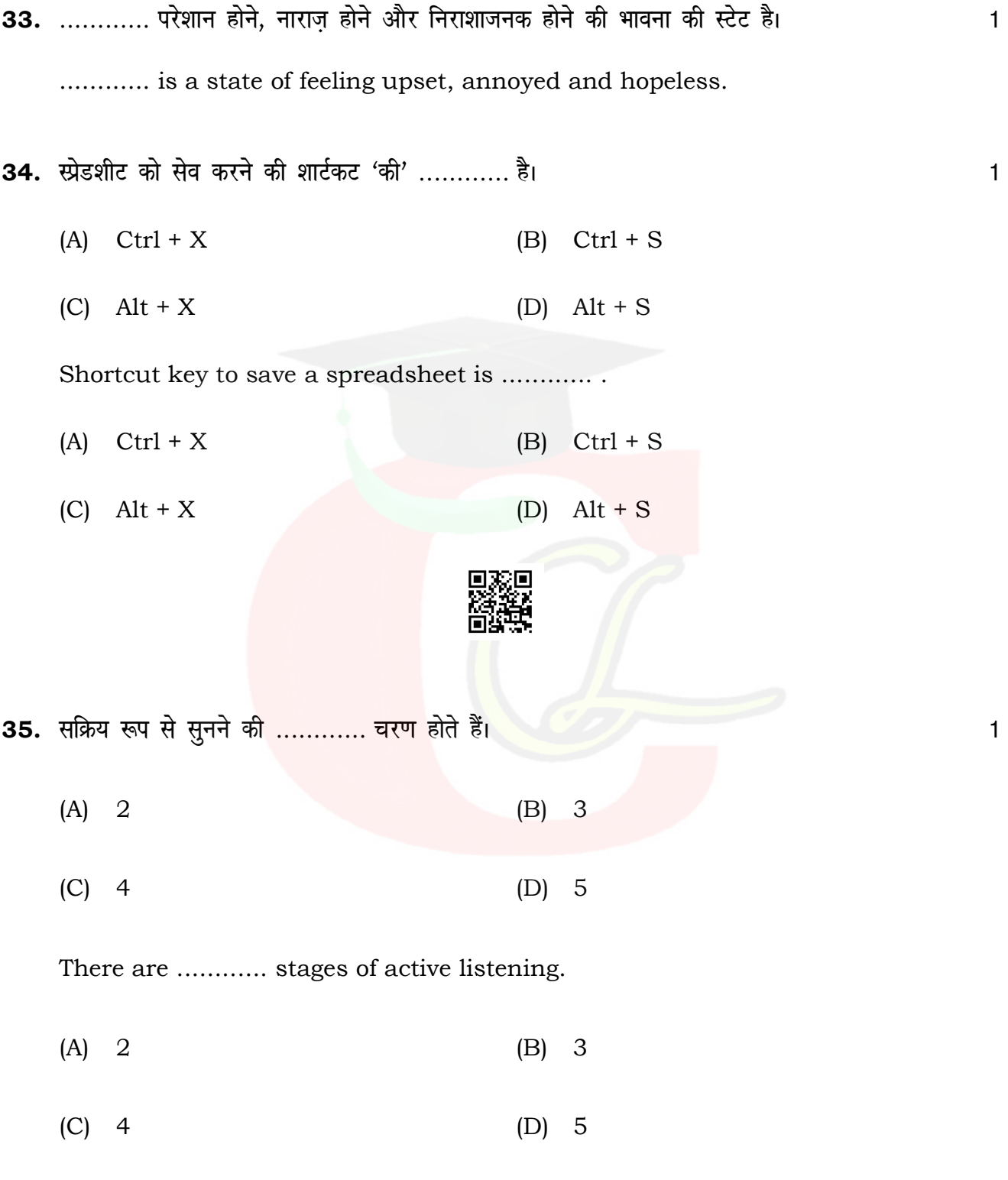

 $(\,7\,)$ 

245

P. T. O.

245

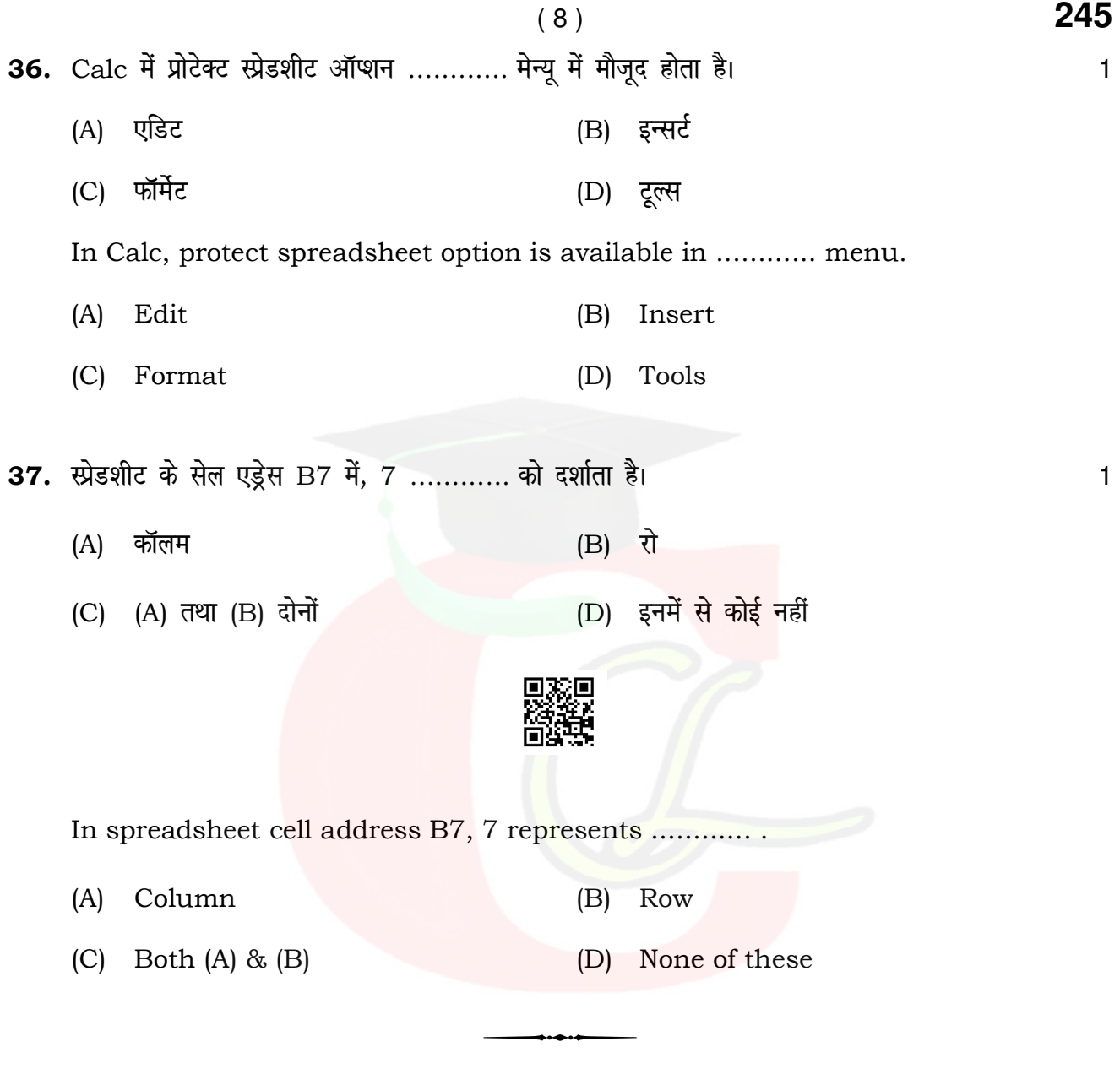

**245**